, tushu007.com

## <<Visual FoxPro

<<Visual FoxPro

- 13 ISBN 9787113057985
- 10 ISBN 7113057985

出版时间:2004-12

作者:王浩轩,胡野红,马开颜,曲彭生

页数:247

字数:386000

extended by PDF and the PDF

http://www.tushu007.com

 $,$  tushu007.com

## <<Visual FoxPro $\rightarrow$

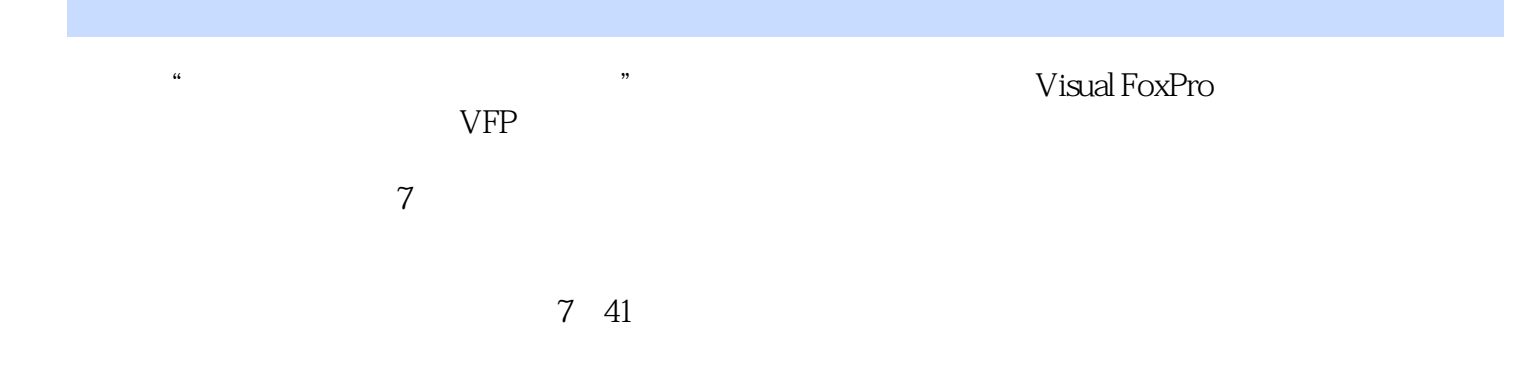

 $,$  tushu007.com

## <<Visual FoxPro

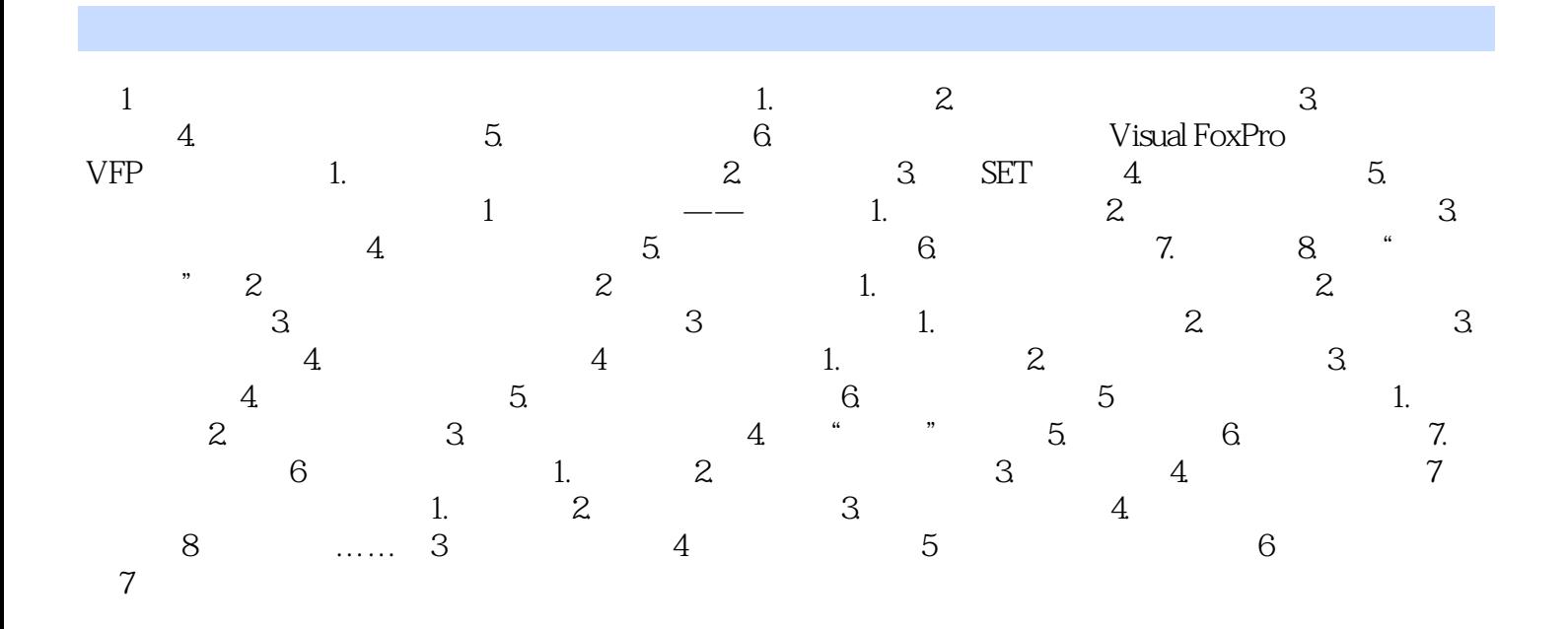

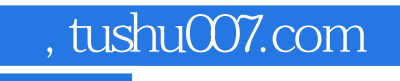

## <<Visual FoxPro $\rightarrow$

本站所提供下载的PDF图书仅提供预览和简介,请支持正版图书。

更多资源请访问:http://www.tushu007.com